## **Property Descriptor Element**

An IceGrid node generates a [configuration file](https://doc.zeroc.com/display/Ice34/Properties+and+Configuration) for each of its servers and services. This file generally should not be edited manually because any changes are lost the next time the node generates the file. The property element is the correct way to define additional properties in a configuration file.

Note that IceGrid [administrative utilities](https://doc.zeroc.com/display/Ice34/IceGrid+Administrative+Utilities) can retrieve the configuration properties of a server or service via the [administrative facility.](https://doc.zeroc.com/display/Ice34/IceGrid+and+the+Administrative+Facility#IceGridandtheAdministrativeFacility-UsingtheAdministrativeFacilityinIceGridUtilities)

This element may only appear as a child of a [server](https://doc.zeroc.com/display/Ice34/Server+Descriptor+Element) element, a [service](https://doc.zeroc.com/display/Ice34/Service+Descriptor+Element) element, an [icebox](https://doc.zeroc.com/display/Ice34/IceBox+Descriptor+Element) element or a [properties](https://doc.zeroc.com/display/Ice34/Properties+Descriptor+Element) element.

The following attributes are supported:

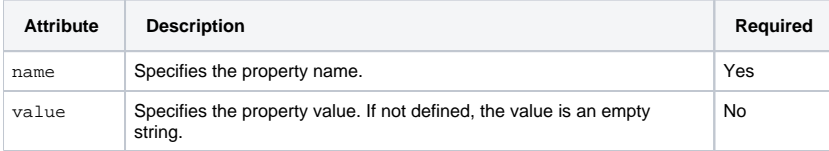

Here is an example to demonstrate the use of this element:

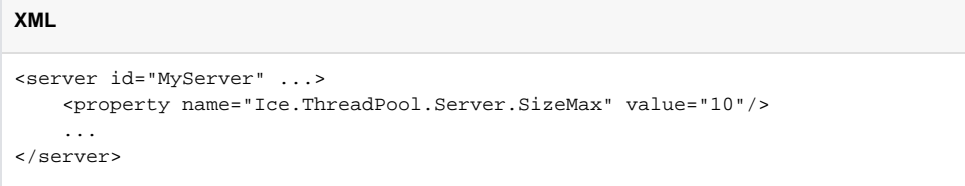

This property element adds the following definition to the server's configuration file:

Ice.ThreadPool.Server.SizeMax=10

## See Also

- [Properties and Configuration](https://doc.zeroc.com/display/Ice34/Properties+and+Configuration)
- [IceGrid Administrative Utilities](https://doc.zeroc.com/display/Ice34/IceGrid+Administrative+Utilities)
- [IceGrid and the Administrative Facility](https://doc.zeroc.com/display/Ice34/IceGrid+and+the+Administrative+Facility)
- **[Server Descriptor Element](https://doc.zeroc.com/display/Ice34/Server+Descriptor+Element)**
- **[Service Descriptor Element](https://doc.zeroc.com/display/Ice34/Service+Descriptor+Element)**
- [IceBox Descriptor Element](https://doc.zeroc.com/display/Ice34/IceBox+Descriptor+Element)
- [Properties Descriptor Element](https://doc.zeroc.com/display/Ice34/Properties+Descriptor+Element)